## **NON-EXEMPT (HOURLY) KRONOS QUICK REFERENCE GUIDE –CLOCK**

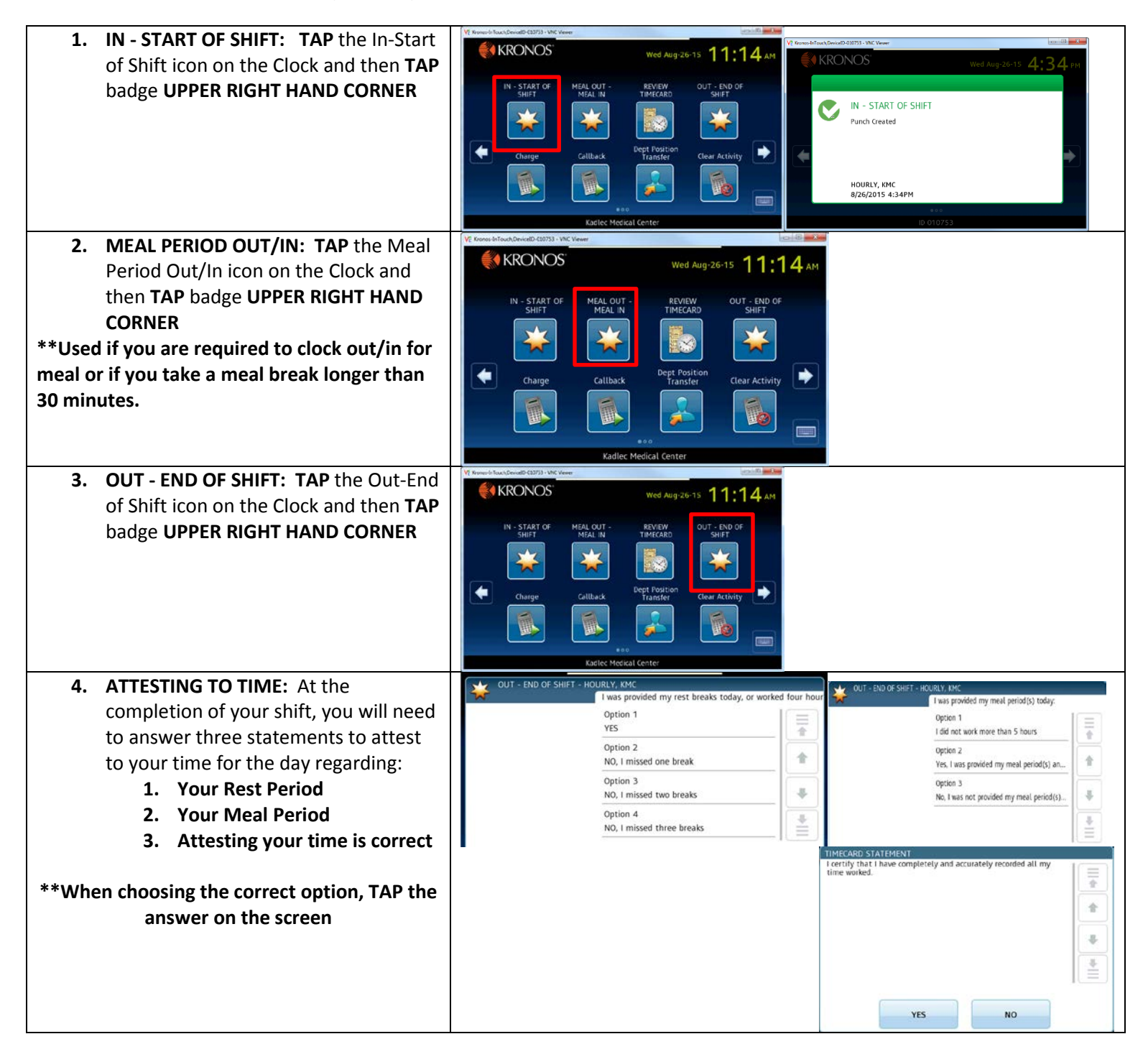

## **NON-EXEMPT (HOURLY) KRONOS QUICK REFERENCE GUIDE – CLOCK**

## **POSITION, DEPARTMENT AND WORK RULE ACTIVITY TRANSFERS**

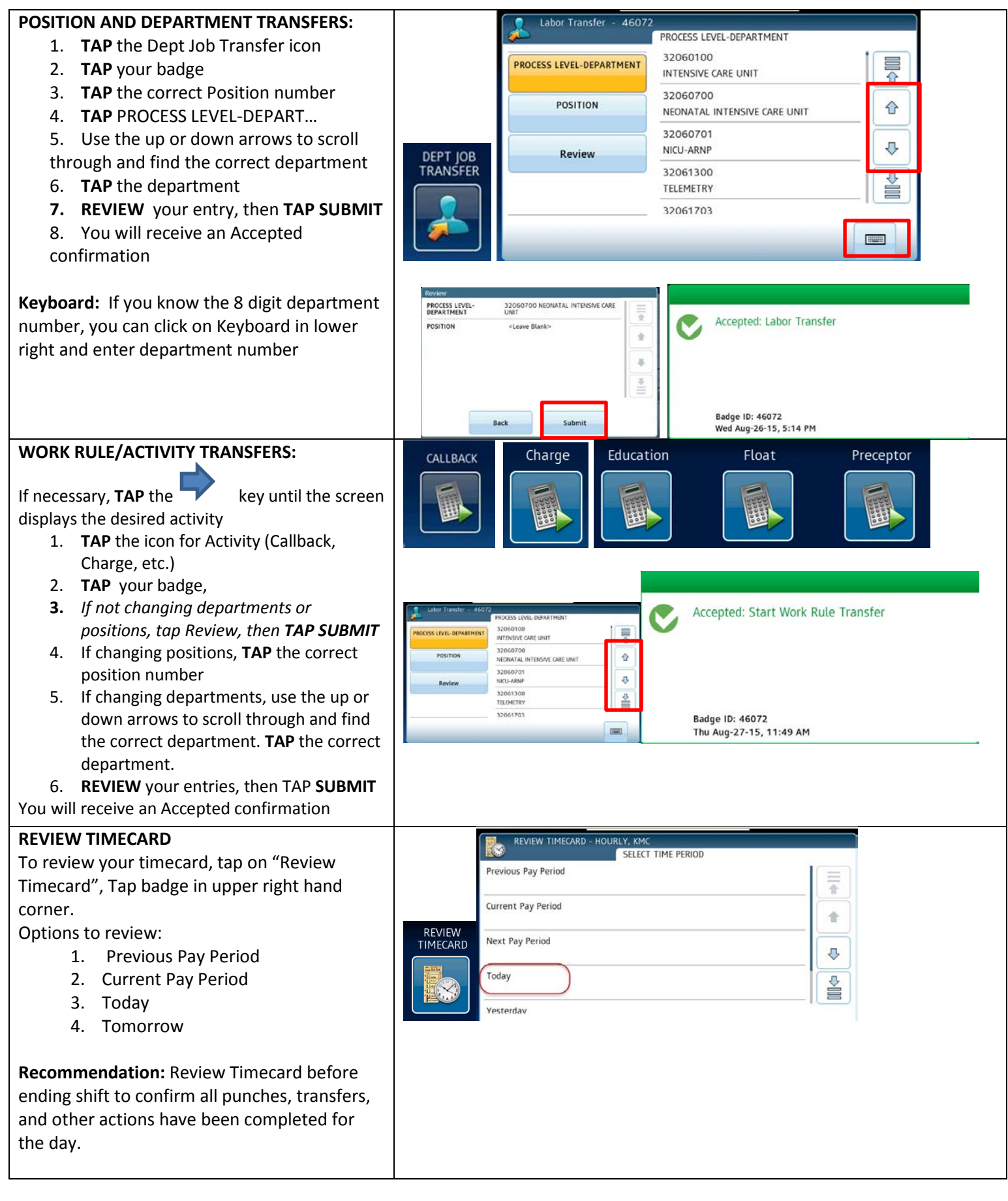